## **FYS4630/FYS9630**

## **Assignment #9 Tuesday October 31, 2017**

## **Problem 1**

Exam 2016, problem 4.

## **Problem 2**

Download the Disort code from our web site. Compile and link (Linux or Unix) with command:

f95 main-disort-2017.f disort.f ErrPack.f LINPAK.f D1Mach.f R1Mack.f -o prog

Run the executable program with the command

./prog

or

prog

We assume a three-layer atmosphere, each layer having an optical thickness of 0.1, and a Rayleigh scattering phase function in each layer. The surface albedo is  $A = \pi \rho_L = 0.05$  (Lambert surface), incoming solar flux at the top of the atmosphere is F<sup>s</sup> = 1.0, μ<sub>0</sub> = 0.51, single scattering albedo  $\bar{\omega}$  = 1.0 (conservative scattering). These values are already set in main-disort-2017.f.

a) Use computer simulations to calculate the **diffuse** downward irradiance (same as flux) at the surface according to the table below. 'exact' in the fifth column is  $F(\tau^*)$  with 48 streams and  $\delta$ -M scaling turned on. Comment the results. In the main program (main-disort-2017.f) use the variable 'nstr' to set the number of streams, the variable deltam to set delta-M on or off (.true. or .false.).

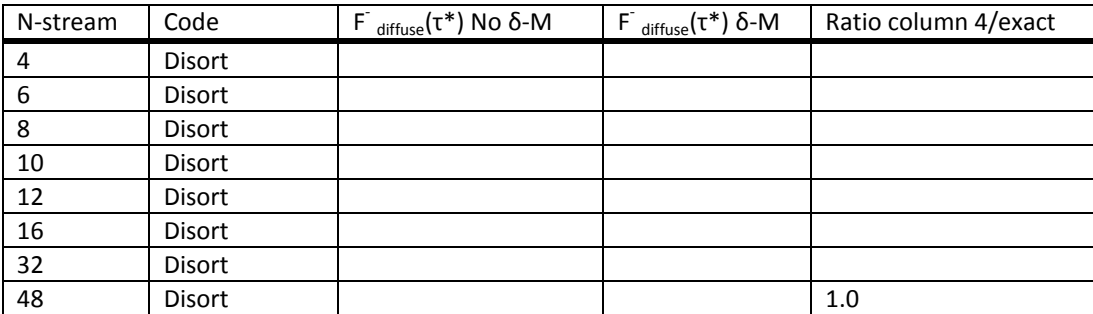

- b) Repeat a) for a cloud layer. In your simulations replace layer 2 with a pure cloud layer with asymmetry factor g = 0.95 and  $\tau$  = 20.0. Single scattering albedo is still  $\bar{\omega}$  = 1.0 for all layers. The only thing you need in order to do b) is to let dtauc(2) =20.0 and vary nstr in the main program. Comment the results.
- c) Repeat a), but now compute the radiance at the surface for  $\mu$  = 0.4 (already set in the in maindisort-2017.f. ) The radiance is the same as intensity, and is found at the bottom of the output. Comment the results.
- d) Repeat c), but now with a cloud layer as in b). Comment the results.